# Microsoft Excel Intermediate Course

Your learning needs are at the heart of what we do.

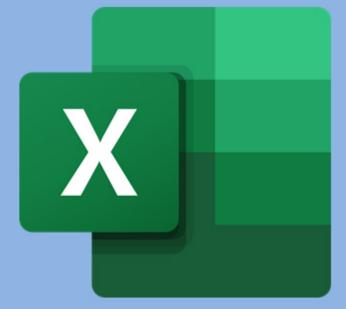

By FourSquare Training

### Microsoft Excel Intermediate Course Topics & Outline: Two Day Course

With our intermediate Excel course you can either opt for a comprehensive two days or choose a tailored oneday course focussing just on those subjects that you need the most.

We specialise in delivering flexible training programmes and the actual course content, topics and syllabus taught may vary depending upon your learning requirements.

#### Day One

#### Module 1: Creating Custom Number and Date Formats

- 1. Applying Conditional Formatting
- 2. Using Paste Special
- 3. Naming Cells and Cell Ranges
- 4. Defining Named Cell Ranges
- 5. Editing and Deleting Named Ranges
- 6. Using Named Ranges in your Formulas

#### Module 2: Working with Excel Worksheets

- 7. Inserting and Deleting Excel Worksheets
- 8. Renaming Excel Worksheets
- 9. Moving and Copying Excel Worksheets

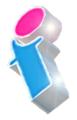

#### 10. Using Grouped Excel Worksheets

#### Module 3: Linking and Consolidating your Data

- 11. Linking Cells and Formulas between Sheets and Workbooks
- 12. Consolidating Multi-Worksheet Excel Data

#### **Module 4: Working with Formulas and Functions**

- 13. Absolute Cell Referencing
- 14. Statistical Functions (including Max/Min/Average/Count Functions)
- 15. Date and Time Functions
- 16. Introduction to Logical (IF) Functions

#### **Module 5: Introduction to Database Features**

- 17. Setting out a Database List
- 18. Using the Data Form
- 19. Sorting Data
- 20. Filter Data Using AutoFilter
- 21. Using Find and Replace

#### Module 6: Introduction to Charting and Drawing

- 22. Creating Charts using the Excel Chart Wizard
- 23. Editing and Formatting Excel Charts
- 24. Printing Excel Charts
- 25. Using the Drawing Toolbar

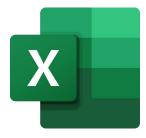

#### Day Two

#### Module 1: Working with IF() and VLOOKUP()

- 1. What is the IF() Function in Excel?
- 2. Multiple IFs The Lookup Functions
- 3. Working with multiple Column lookups in VLOOKUP()
- 4. Using the Lookup Wizard
- 5. Finishing the Lookup Wizard
- 6. Rounding up or down for Calculations

#### Module 2: Understanding Cell References

- 7. Using Absolute Cell Referencing
- 8. Using Mixed Cell References

#### Module 3: Working with Ranges

- 9. Applying names to Ranges of Cells
- 10. Using Range Labels
- 11. Creating Range Names
- 12. Creating Multiple Names
- 13. Using Range Names
- 14. Movement and Selection
- 15. Defining Names for your Formulas
- 16. Applying Names
- 17. Deleting Range Names

### Module 4: Working with Spreadsheet Security and Data Integrity

- 18. Protecting your Excel Worksheets
- 19. Validating data by applying input restrictions

- 20. Creating Input Error Messages
- 21. Specifying the Error Alert
- 22. Protecting Cells
- 23. Locking the Excel Worksheet
- 24. Unprotecting the Excel Worksheet:
- 25. Protecting the Excel Workbook
- 26. Hiding Areas of the Worksheet

#### Module 5: Advanced Spreadsheet Navigation

- 27. Controlling the Screen
- 28. Clearing Windows
- 29. Working with Multiple Windows
- 30. Freezing Row/Column Titles
- 31. Using the Zooming feature
- 32. Creating Custom Views
- 33. Showing Views
- 34. Deleting Views
- 35. Full Screen View

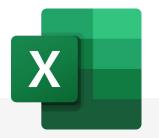

#### **Excel Intermediate Course Feedback**

"Just wanted to drop you an email to say thank you for arranging the Excel training - really good and we have had some great feedback from the employees that took part. Wish we had found you guys sooner!" *Microsoft Excel intermediate course virtual classroom* 

"Very informative course. Amazed at how much about Excel I didn't know. Def recommend to others." *Microsoft Excel intermediate course Newcastle* 

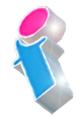

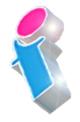

"Very thorough and it was a pleasure to be taught new skills with her knowledge."

Microsoft Excel intermediate course virtual classroom

"Fantastic and very knowledgeable, was helpful when we were not sure about something and she made Excel feel less scary and more user friendly." *Microsoft Excel intermediate course Sheffield* 

"It was the best excel course I have been on. The trainer was excellent." *Microsoft Excel intermediate course Stoke-on-Trent* 

"Great teacher!" Microsoft Excel intermediate course Canterbury

"Very happy to learn so much." Microsoft Excel intermediate course Oxfordshire

"Thank you for organising the various Office courses. They have been universally applauded by all our delegates – both content and trainer." *Microsoft Excel beginners, intermediate and Power Query courses Coventry and virtual classroom* 

## Scan the QR code for more course information:

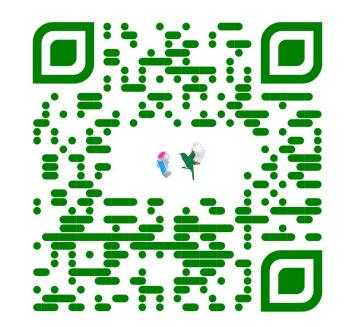

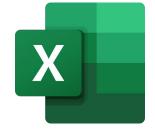

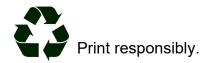